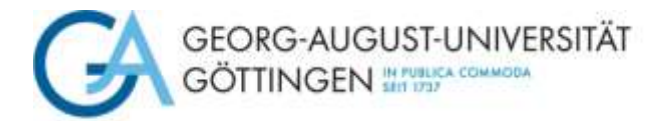

Wirtschaftswissenschaftliches Prüfungsamt, Platz der Göttinger Sieben 3, 37073 Göttingen, (wiwipa@uni-goettingen.de)

## **Antrag auf Erstellung der Zeugnisdokumente im Studiengang Bachelor BWL**

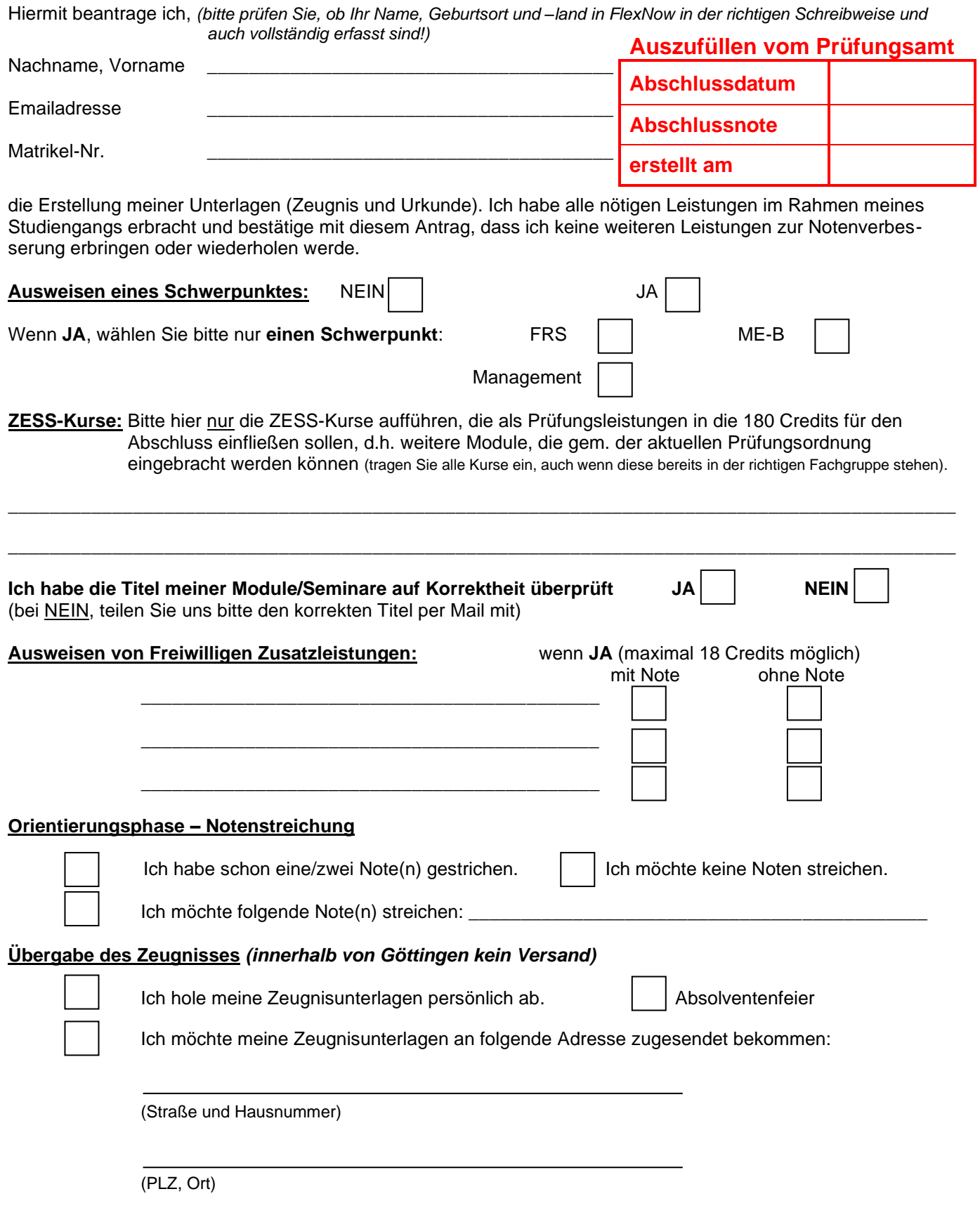

Ich habe zur Kenntnis genommen, dass eine **Bearbeitungsgebühr** erhoben wird, wenn ich nach Ausstellung der Zeugnisunterlagen obige Angaben ändern und ein neues Zeugnis erhalten möchte.